## $( , \quad . ),$  $\overline{\phantom{a}}$  $\ddot{\phantom{a}}$

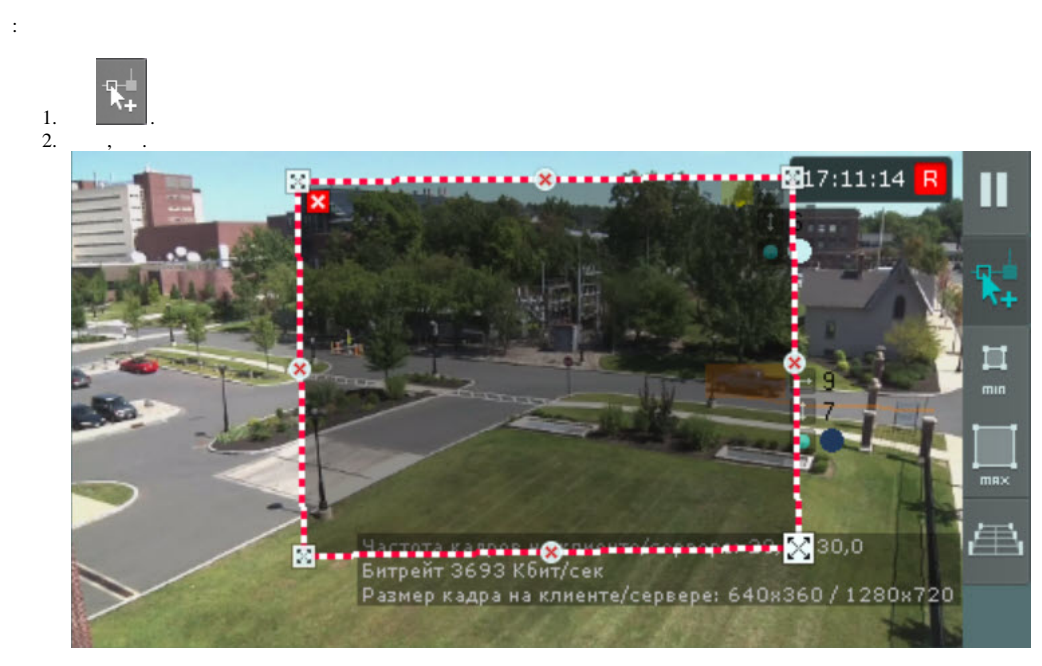

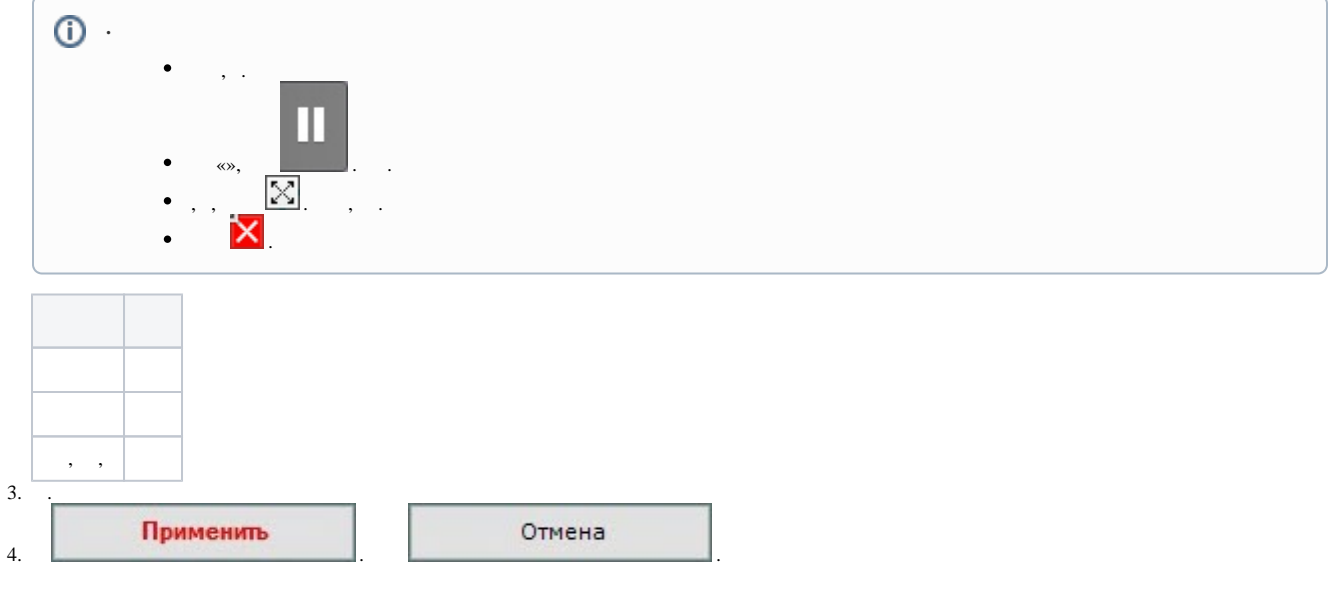

 $\ddot{\phantom{a}}$  $\ddot{\phantom{a}}$